# Batch Editing Actions on Highlights

#### Alin Balasa

alin\_balasa@oxygenxml.com

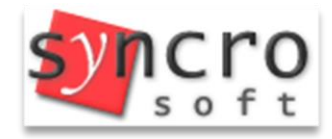

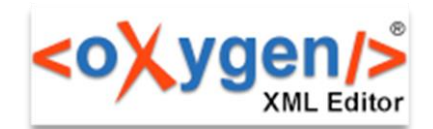

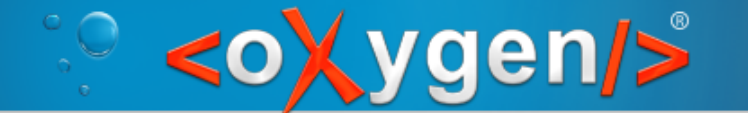

#### Common Structure and Content Changes in an XML Document

• Working with XML documents may imply changes to structure and content

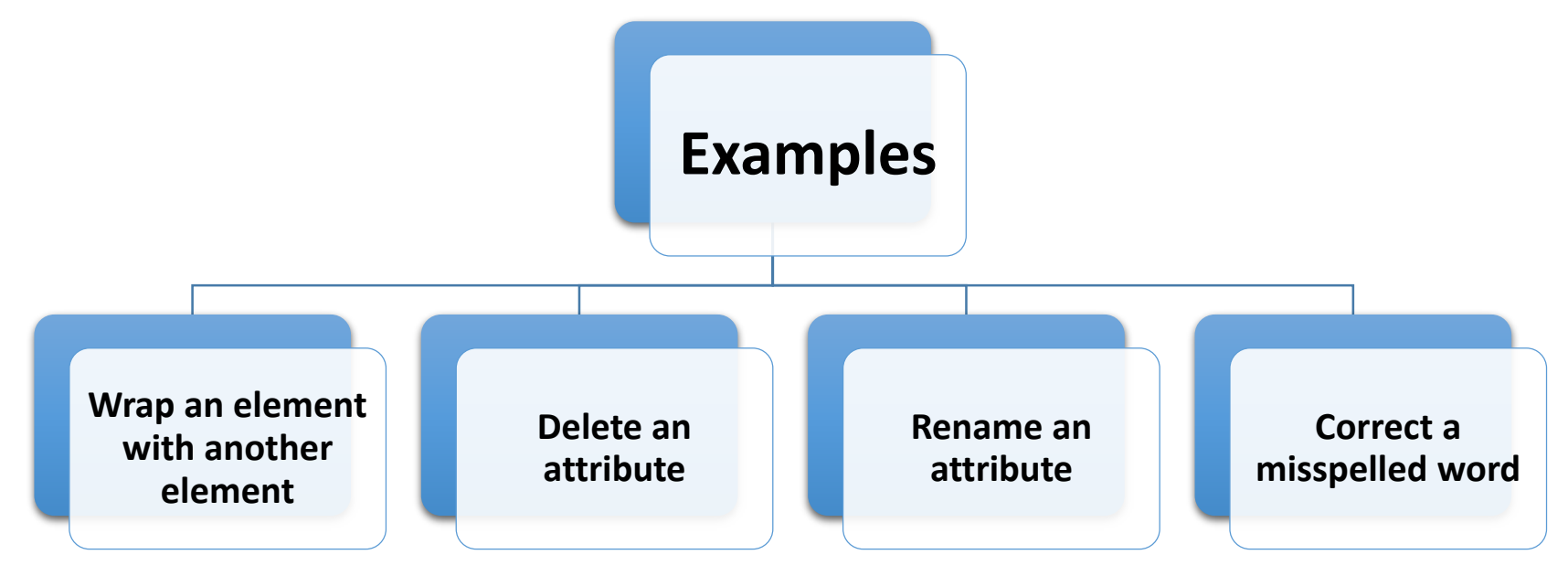

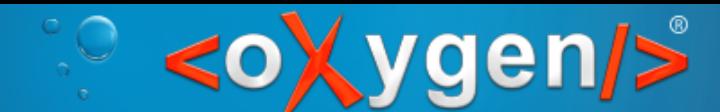

# New Actions in <oXygen/> 15.2

**Highlighted** content

• Modify All • Remove All • Surround All

#### Selection / Current word

• Modify All Matches

© Copyright @ Syncro Soft, 2014. All rights reserved.

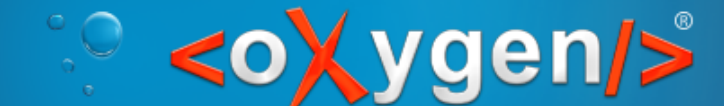

#### Use Case

#### Changes occur in the XML Schema

#### The XML documents become invalid

You need to update all the XML instances to met the new specifications

© Copyright @ Syncro Soft, 2014. All rights reserved.

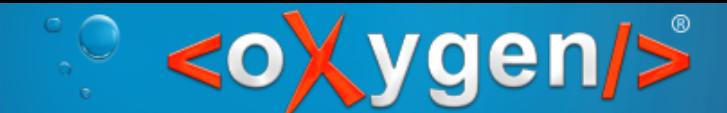

### Wrap an Element with Another Element

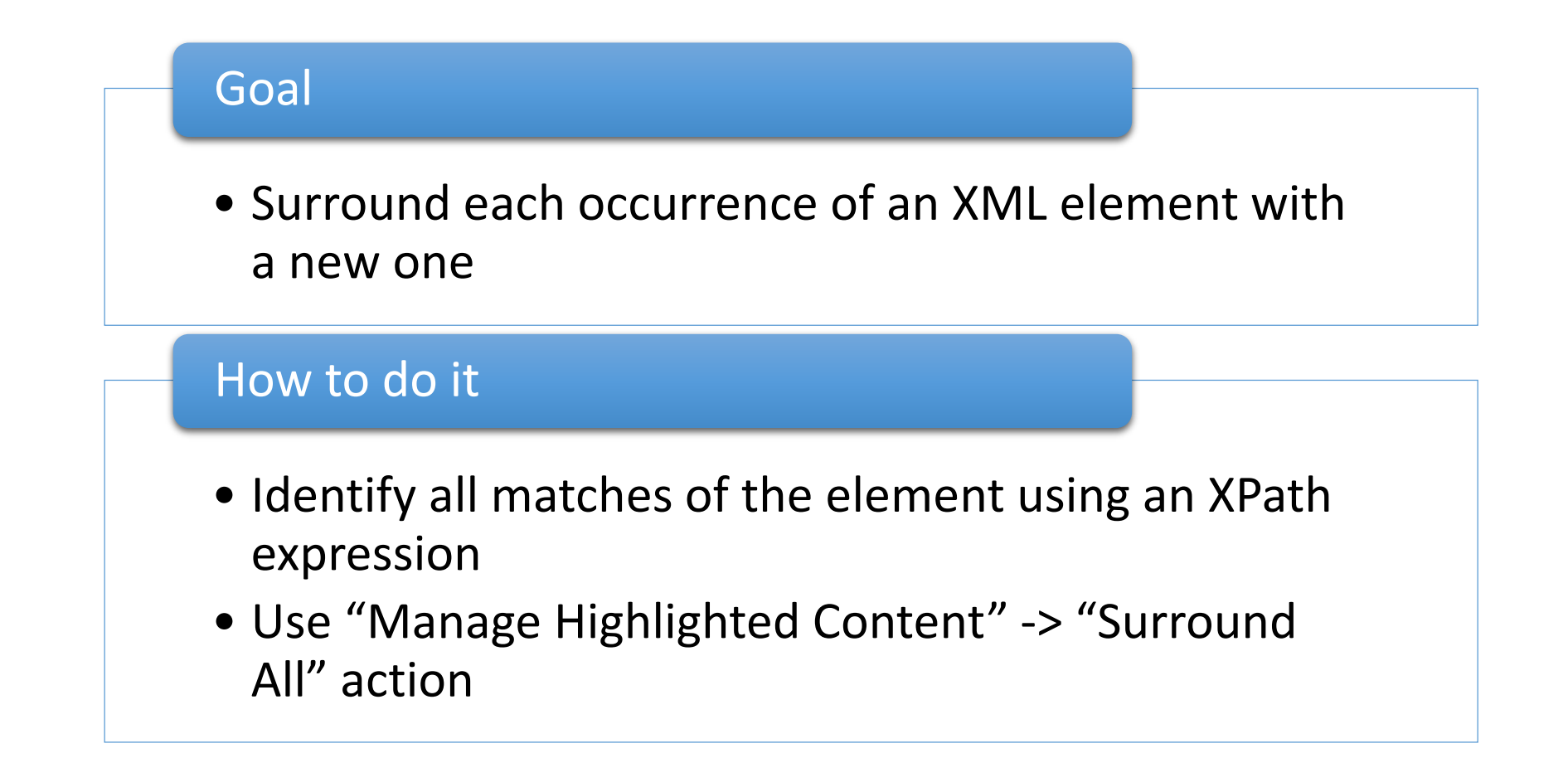

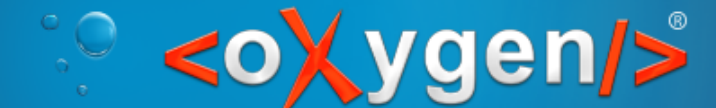

### Delete an Attribute

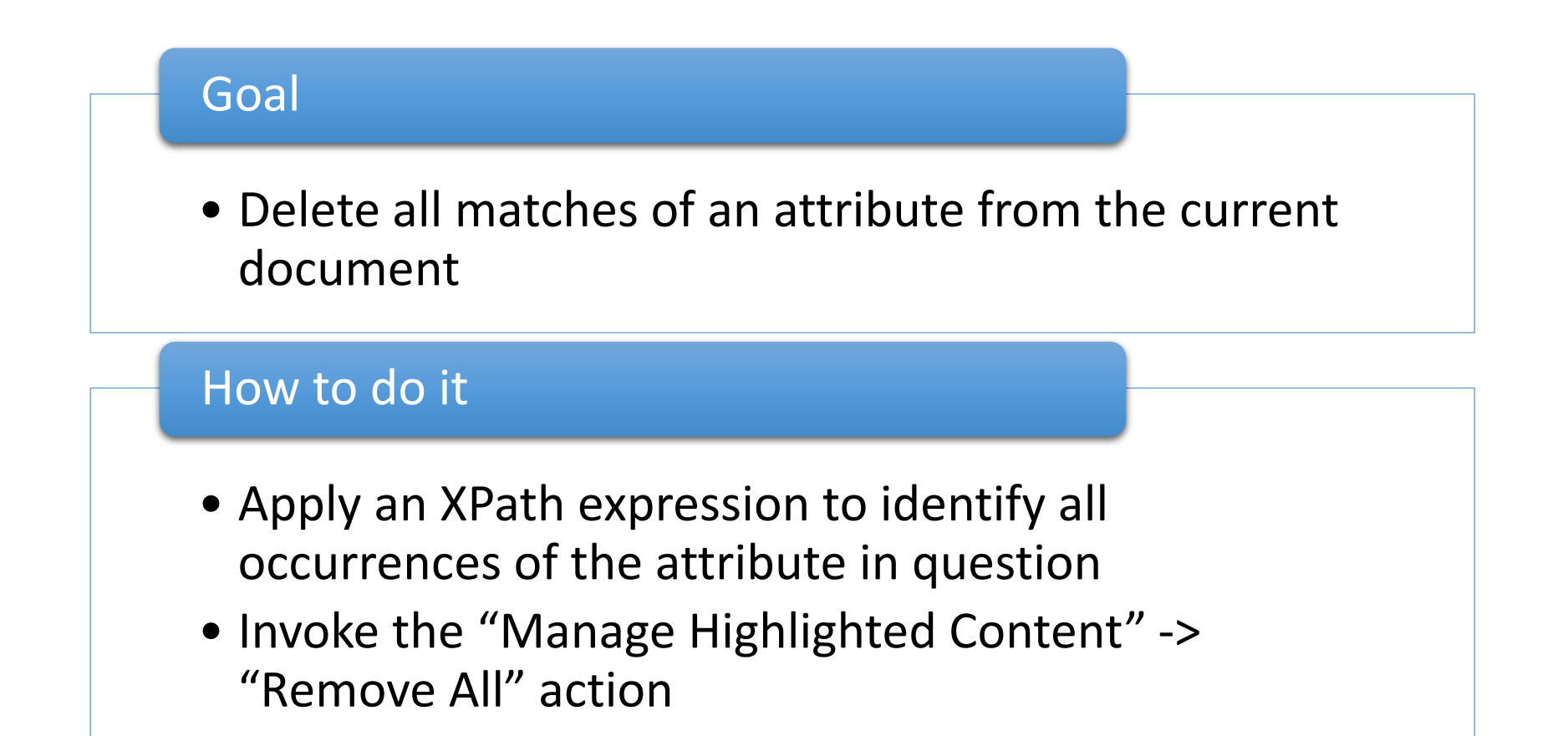

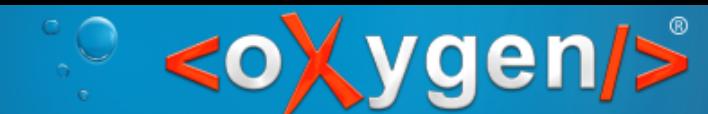

### Rename an Attribute

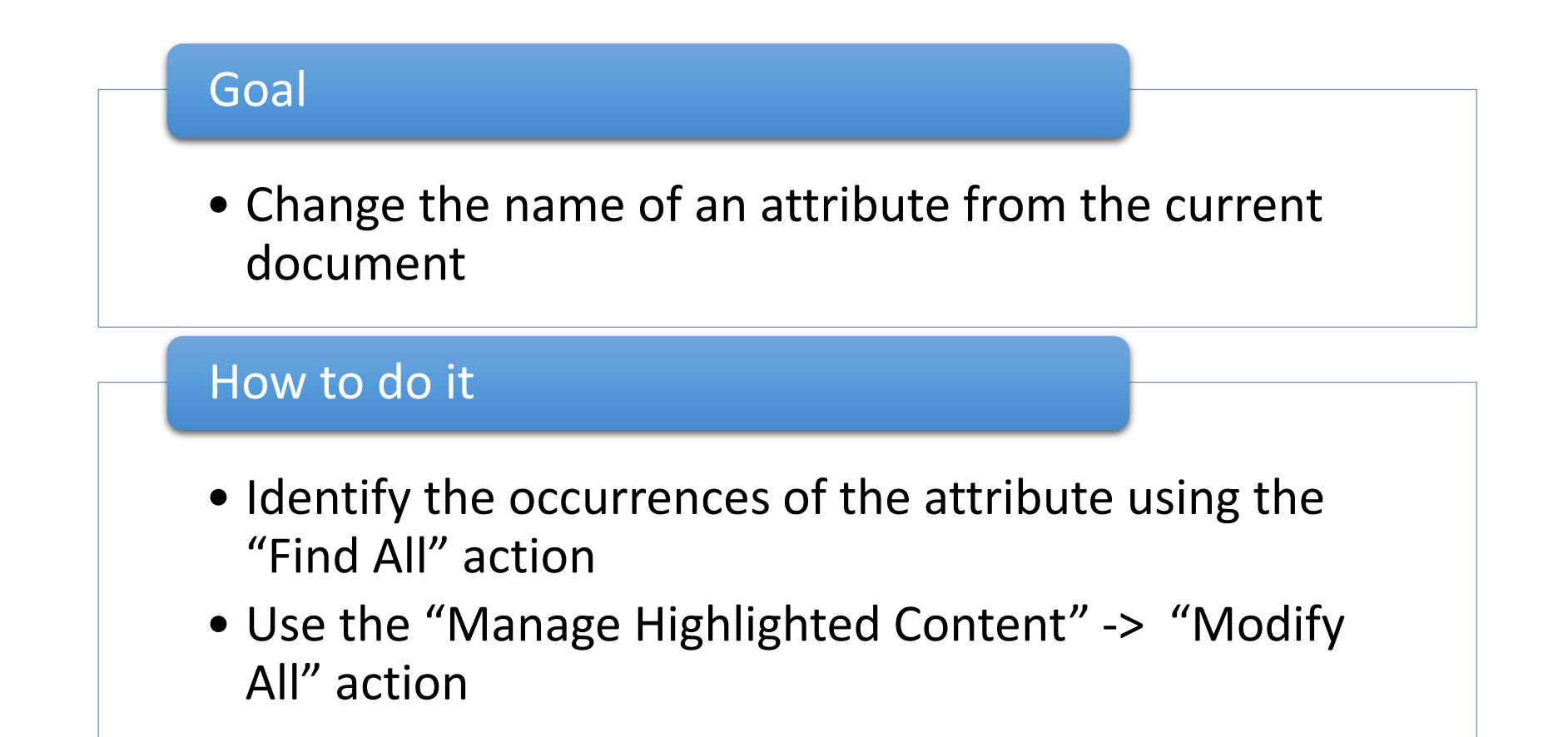

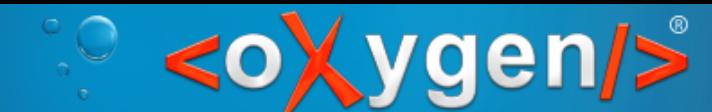

# Correct a Misspelled Word

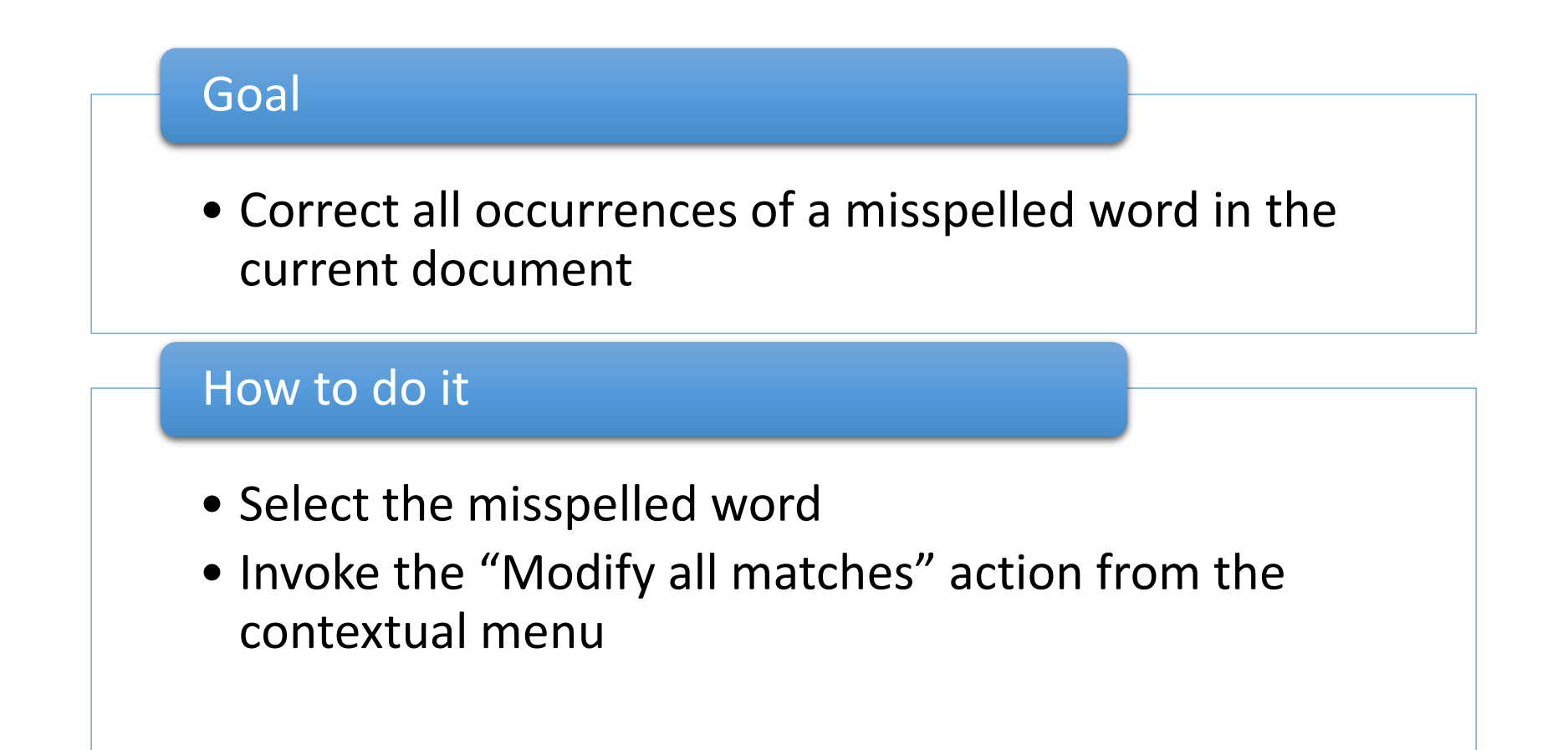

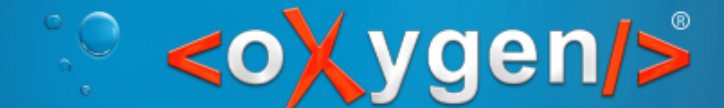

## Conclusion

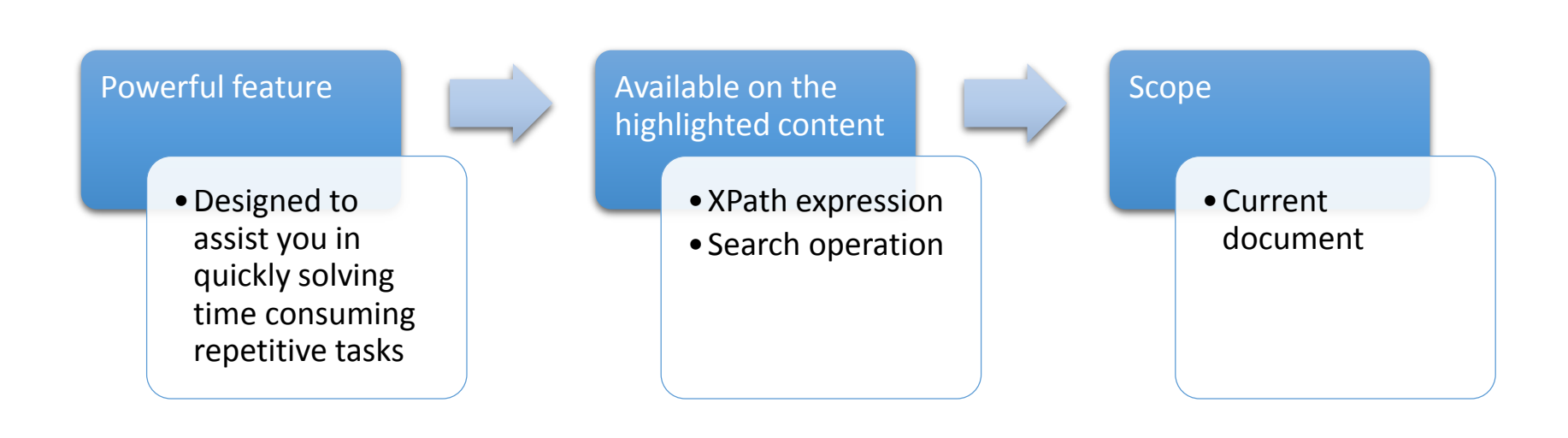

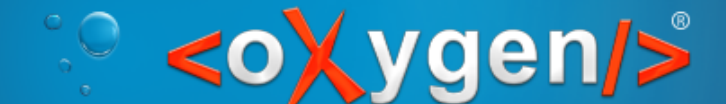

Batch editing actions on highlights

## Thank you!

Questions?

#### **<oXygen/>® XML Editor**

*[http://www.oxygenxml.com](http://www.oxygenxml.com/)* alin\_balasa@oxygenxml.com

© Copyright @ Syncro Soft, 2014. All rights reserved.